# CS 327E Class 8 Oct 30, 2020

# Final Project Components

- Choose a primary and secondary dataset (Milestone 1)
- Load the raw data into BigQuery (Milestone 1)
- Explore the raw data with SQL (Milestone 1)
- Cleanse the data with SQL (Milestone 2)
- Create a unified model of the data (Milestone 2)
- Cleanse the data with Apache Beam (Milestone 3)
- Analyze the refined data with SQL (Milestone 4)
- Create data visualizations with Data Studio (Milestones 2, 3, 4)
- Present your work (Final Presentation)

### Primary Dataset: H1B Visa applications

<u>Source:</u> US Dept. of Labor

#### Tables:

2015 table: 241 MB, 618,804 rows 2016 table: 233 MB, 647,852 rows 2017 table: 253 MB, 624,650 rows 2018 table: 283 MB, 654,162 rows

#### Schemas:

-A few schema variations between the tables (column names, data types).

#### Project Work:

-Imported files into staging tables

#### Table Details: H1B\_Applications\_2017

| Schema Details Prev   | view      |          |
|-----------------------|-----------|----------|
| case_number           | STRING    | NULLABLE |
| visa_class            | STRING    | NULLABLE |
| case_status           | STRING    | NULLABLE |
| employer_name         | STRING    | NULLABLE |
| employer_business_dba | STRING    | NULLABLE |
| employer_address      | STRING    | NULLABLE |
| employer_city         | STRING    | NULLABLE |
| employer_state        | STRING    | NULLABLE |
| employer_postal_code  | STRING    | NULLABLE |
| employer_country      | STRING    | NULLABLE |
| employer_province     | STRING    | NULLABLE |
| employer_phone        | STRING    | NULLABLE |
| employer_phone_ext    | STRING    | NULLABLE |
| naics_code            | STRING    | NULLABLE |
| soc_name              | STRING    | NULLABLE |
| soc_code              | STRING    | NULLABLE |
| job_title             | STRING    | NULLABLE |
| total_workers         | INTEGER   | NULLABLE |
| case_submitted        | TIMESTAMP | NULLABLE |
| decision_date         | TIMESTAMP | NULLABLE |

| employment_start_date       | TIMESTAMP | NULLABLE |
|-----------------------------|-----------|----------|
| employment_end_date         | TIMESTAMP | NULLABLE |
| full_time_position          | BOOLEAN   | NULLABLE |
| prevailing_wage             | FLOAT     | NULLABLE |
| pw_unit_of_pay              | STRING    | NULLABLE |
| wage_rate_of_pay_from       | FLOAT     | NULLABLE |
| wage_rate_of_pay_to         | FLOAT     | NULLABLE |
| wage_unit_of_pay            | STRING    | NULLABLE |
| worksite_city               | STRING    | NULLABLE |
| worksite_county             | STRING    | NULLABLE |
| worksite_state              | STRING    | NULLABLE |
| worksite_postal_code        | STRING    | NULLABLE |
| agent_attorney_name         | STRING    | NULLABLE |
| agent_representing_employer | BOOLEAN   | NULLABLE |
| agent_attorney_city         | STRING    | NULLABLE |
| agent_attorney_state        | STRING    | NULLABLE |
| h1b_dependent               | BOOLEAN   | NULLABLE |
| willful_violator            | BOOLEAN   | NULLABLE |
| original_cert_date          | TIMESTAMP | NULLABLE |
| new_employment              | FLOAT     | NULLABLE |
| continued_employment        | FLOAT     | NULLABLE |
| change_previous_employment  | FLOAT     | NULLABLE |
| new_concurrent_employment   | FLOAT     | NULLABLE |
|                             |           |          |

### H1B Modeled Schema

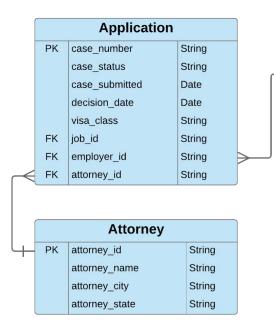

### Transforms:

-Merged and split staging tables-Enforced referential integrity-Removed duplicate records

|    | Employer             |         |
|----|----------------------|---------|
| PK | employer_id          | String  |
|    | employer_name        | String  |
|    | employer_address     | String  |
|    | employer_city        | String  |
|    | employer_state       | String  |
|    | employer_postal_code | String  |
|    | employer_country     | String  |
|    | employer_province    | String  |
|    | employer_phone       | String  |
|    | h1b_dependent        | Boolean |
|    | willful_violator     | Boolean |

| Table Sizes (as rows): |           |           |  |
|------------------------|-----------|-----------|--|
|                        | v1 v2     |           |  |
| Employer               | 348,876   | 161,759   |  |
| Job                    | 2,230,779 | 2,230,625 |  |
| Application            | 2,633,426 | 2,633,156 |  |
| Attorney               | 19,861    | N/A       |  |

|        | Job |                       |         |  |  |
|--------|-----|-----------------------|---------|--|--|
|        | PK  | job_id                | String  |  |  |
| $\leq$ | FK  | employer_id           | String  |  |  |
|        |     | employment_start_date | Date    |  |  |
|        |     | employment_end_date   | Date    |  |  |
|        |     | job_title             | String  |  |  |
|        |     | wage_rate_of_pay_from | Float   |  |  |
|        |     | wage_rate_of_pay_to   | Float   |  |  |
|        |     | wage_unit_of_pay      | String  |  |  |
|        |     | worksite_city         | String  |  |  |
|        |     | worksite_county       | String  |  |  |
|        |     | worksite_state        | String  |  |  |
|        |     | worksite_postal_code  | String  |  |  |
|        |     | soc_code              | String  |  |  |
|        |     | soc_name              | String  |  |  |
|        |     | total_workers         | Integer |  |  |
|        |     | full_time_position    | Boolean |  |  |
|        |     | prevailing_wage       | Float   |  |  |
|        |     | pw_unit_of_pay        | String  |  |  |
|        |     | pw_wage_level         | String  |  |  |
|        |     | pw_source             | String  |  |  |
|        |     | pw_source_year        | Integer |  |  |
|        |     | pw_source_other       | String  |  |  |

### Secondary Dataset 1: Corporate Registrations

Source: Secretary of State from 13 states

### Tables:

AZ: 225 MB, 869,943 rows CA: 1.1 GB, 3,792,457 rows CO: 38 MB, 160,808 rows CT: 192 MB, 796,877 rows GA: 302 MB, 2,076,016 rows; 116 MB, 2,063,919 rows MA: 221 MB, 1,066,639 rows MN: 374 MB, 1,688,714 rows; 799 MB, 4,072,355 rows MO: 133 MB, 2,364,476 rows; 519 MB, 2,115,151 rows NC: 262 MB, 1,389,877 rows OH: 497 MB, 2,408,556 rows NY: 512 MB, 2,587,015 rows VA: 111 MB, 334,008 rows WA: 205 MB, 1,152,309 rows

#### Table Details: Corporate\_Registrations\_CA

Schema Details Preview

| so_file_number                | STRING  |
|-------------------------------|---------|
| corporation_number            | INTEGER |
| corporation_status            | STRING  |
| corporation_classification    | STRING  |
| corporation_name              | STRING  |
| care_of_name                  | STRING  |
| mail_address_line_1           | STRING  |
| mail_address_line_2           | STRING  |
| mail_address_city             | STRING  |
| mail_address_state_or_country | STRING  |
| mail_address_zip_code         | STRING  |
| corporation_type              | STRING  |
| incorporation_date            | DATE    |
| so_file_date                  | DATE    |
| term_expiration_date          | DATE    |
| chief executive officer name  | STRING  |

| chief_executive_officer_address_line_1          | STRING |
|-------------------------------------------------|--------|
| chief_executive_officer_address_line_2          | STRING |
| chief_executive_officer_address_city            | STRING |
| chief_executive_officer_address_state_or_county | STRING |
| chief_executive_officer_address_zip_code        | STRING |
| agent_name                                      | STRING |
| agent_address_line_1                            | STRING |
| agent_address_line_2                            | STRING |
| agent_address_city                              | STRING |
| agent_address_state_or_county                   | STRING |
| agent_address_zip_code                          | STRING |
| state_or_foreign_country                        | STRING |
| ftb_suspension_status                           | STRING |
| corporation_tax_base                            | STRING |
| transaction_julian_date                         | DATE   |
| ftb_suspension_string                           | STRING |
| filler                                          | STRING |

### Secondary Dataset 2: Occupational Employment Survey

Source: Bureau of Labor Statistics

#### Wages Tables:

2015: 29.2 MB, 473,717 rows 2016: 29.9 MB, 484,390 rows 2017: 29.9 MB, 484,390 rows 2018: 29.9 MB, 485,211 rows

#### <u>Geography Table Sizes:</u>

2015: 340 KB, 4,765 rows 2016: 357 KB, 4,991 rows 2017: 357 KB, 4,991 rows 2018: 357 KB, 4,991 rows

#### Project Work:

-Imported files into staging tables

### Table Details: All\_Industries\_Wages\_2018

| Schema | Detail  | s Previe | W      |        |        |        |        |         |
|--------|---------|----------|--------|--------|--------|--------|--------|---------|
| Row    | Area    | SocCode  | GeoLvl | Level1 | Level2 | Level3 | Level4 | Average |
| 485200 | 5100003 | 27-1022  | 4      | 18.57  | 28.24  | 37.92  | 47.59  | 37.92   |
| 485201 | 5100004 | 27-1022  | 4      | 18.57  | 28.24  | 37.92  | 47.59  | 37.92   |
| 485202 | 5400001 | 27-1022  | 4      | 18.57  | 28.24  | 37.92  | 47.59  | 37.92   |
| 485203 | 5400002 | 27-1022  | 4      | 18.57  | 28.24  | 37.92  | 47.59  | 37.92   |
| 485204 | 6600001 | 27-1022  | 4      | 18.57  | 28.24  | 37.92  | 47.59  | 37.92   |
| 485205 | 73050   | 27-1022  | 4      | 18.57  | 28.24  | 37.92  | 47.59  | 37.92   |
| 485206 | 74950   | 27-1022  | 4      | 18.57  | 28.24  | 37.92  | 47.59  | 37.92   |

#### Table Details: Geography\_2018

Preview

Details

Schema

Refresh

**Query Table** 

| Row  | Area  | AreaName                                   | StateAb | State         | CountyTownName     |
|------|-------|--------------------------------------------|---------|---------------|--------------------|
| 4416 | 71654 | Boston-Cambridge-Newton, MA NECTA Division | MA      | MASSACHUSETTS | NORFOLK (STOUGHTON |
| 4417 | 71654 | Boston-Cambridge-Newton, MA NECTA Division | MA      | MASSACHUSETTS | NORFOLK (FRANKLIN) |
| 4418 | 71654 | Boston-Cambridge-Newton, MA NECTA Division | MA      | MASSACHUSETTS | NORFOLK (MEDWAY)   |
| 4419 | 71654 | Boston-Cambridge-Newton, MA NECTA Division | MA      | MASSACHUSETTS | NORFOLK (NORWOOD)  |
| 4420 | 71654 | Boston-Cambridge-Newton, MA NECTA Division | MA      | MASSACHUSETTS | NORFOLK (CANTON)   |
| 4421 | 71654 | Boston-Cambridge-Newton, MA NECTA Division | MA      | MASSACHUSETTS | NORFOLK (DEDHAM)   |
| 4422 | 71654 | Boston-Cambridge-Newton, MA NECTA Division | MA      | MASSACHUSETTS | NORFOLK (DOVER)    |

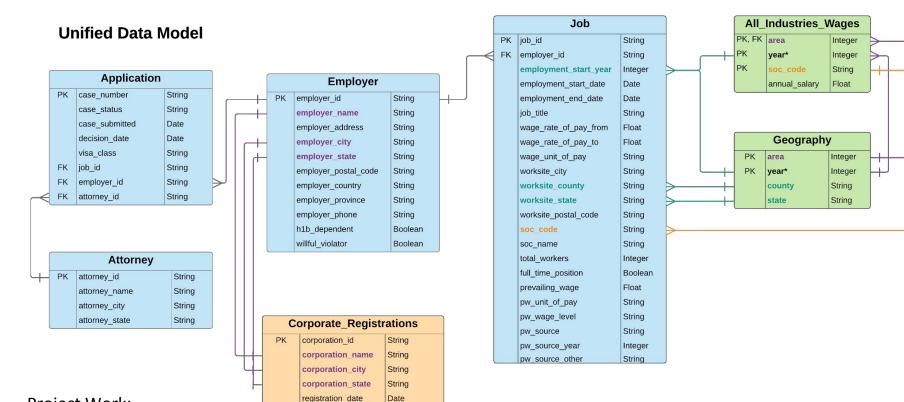

#### Project Work:

- -Merged corp. registration tables
- -Merged wages tables
- -Merged geography tables
- -Normalized corporation name, city, state

#### Pay Gaps by Occupation:

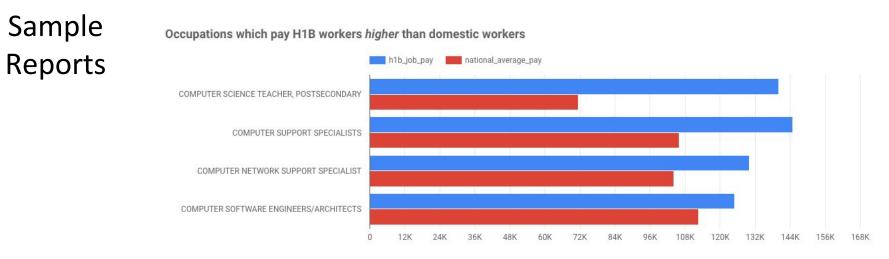

#### Occupations which pay H1B workers lower than domestic workers

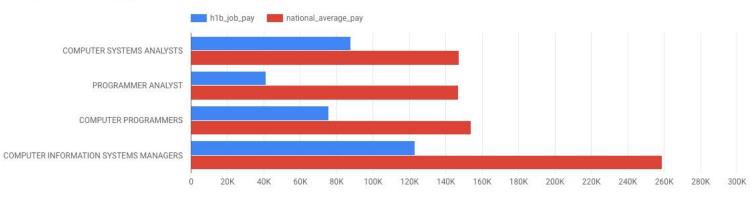

### **Dataset Listings**

| Торіс          | Primary Dataset                                                           | Secondary Dataset                                                                                                    |
|----------------|---------------------------------------------------------------------------|----------------------------------------------------------------------------------------------------|
| Public Health  | COVID-19 cases (source: JHU daily reports)                                | American Community Survey<br>(source: US Census Bureau)                                                                                                    |
| Transportation | Airline on-time performance (source: Bureau of Transportation Statistics) | <u>Storm events</u> (source: NOAA)                                                                                                    |
| Housing        | Short-term rentals in 30+ cities (source: Airbnb)                         | Long-term rentals nationwide (source: Zillow)                                                                                                    |
| Employment     | H1B visa applications (source: US Department of Labor)                    | Business registrations (source: Secretary of<br>State for various states)<br><u>Occupational Employment Survey</u> (source:<br>Bureau of Labor Statistics) |
| Movies         | Hollywood Movies, Directors, Actors (source: IMDB)                        | Bollywood Movies, Actors and Songs (source:<br>Kaggle)                                                                                                    |
| Music          | Artists and Songs (source: MusicBrainz)                                   | Artists, Labels, Recordings (source: Discog)                                                                                                    |

# **Global Aggregate Queries**

SELECT <aggregate function>
 [, <aggregate function>]
FROM <single table>
[JOIN <single table>
ON <join condition>]
[WHERE <boolean condition>]

ORDER BY <field(s) to sort on>

# **Global Aggregate Queries**

SELECT <aggregate function>
 [, <aggregate function>]
FROM <single table>
[JOIN <single table>
ON <join condition>]
[WHERE <boolean condition>]

ORDER BY <field(s) to sort on>

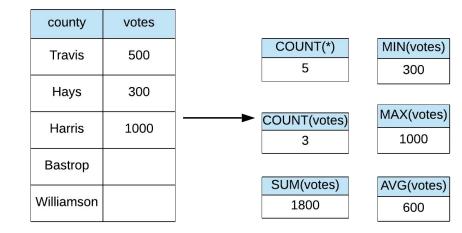

### **Group By Queries**

SELECT <unaggregated field(s)>
FROM <single table>
[JOIN <single table>
ON <join condition>]
[WHERE <boolean condition>]

GROUP BY <unaggregated field(s)>

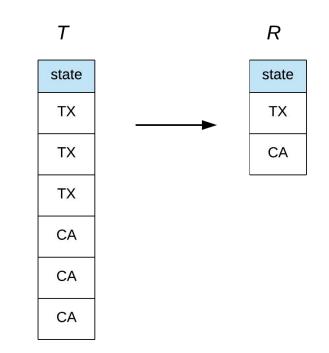

# Aggregate Group By Queries

SELECT <unaggregated field(s)>, <aggregate function(s)> FROM <single table> [JOIN <single table> ON <join condition>] [WHERE <boolean condition>] GROUP BY <unaggregated field(s)> [HAVING <boolean condition>] [ORDER BY <field(s) to sort on>]

### Aggregate Group By Queries

SELECT <unaggregated field(s)>, <aggregate function(s)> FROM <single table> [JOIN <single table> ON <join condition>] [WHERE <boolean condition>] GROUP BY <unaggregated field(s)> [HAVING <boolean condition>] [ORDER BY <field(s) to sort on>]

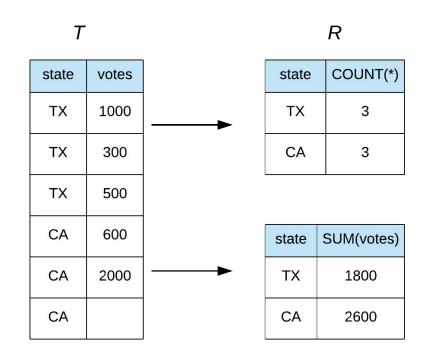

### How to COUNT

SELECT **COUNT**(\*) FROM Employee

SELECT **COUNT**(department) FROM Employee

SELECT **DISTINCT** department FROM Employee

SELECT **COUNT**(**DISTINCT** department) FROM Employee

### Employee

| row | employee | department |
|-----|----------|------------|
| 1   | Sunil    | ENG        |
| 2   | Morgan   | ENG        |
| 3   | Rama     | Product    |
| 4   | Drew     |            |
| 5   | Jeff     | Research   |
| 6   | Danielle | HR         |
| 7   | Grace    | ENG        |

# Why BigQuery?

- Analytics database service on GCP
- Designed for storing and querying large data (petabyte-scale)
- Tables stored in columnar layout
- ANSI SQL compliant
- Data Types:
  - Primitive: BOOL, BYTES, FLOAT64, INT64, NUMERIC, STRING
  - Temporal: DATE, DATETIME, TIME, TIMESTAMP
  - Geospatial: GEOGRAPHY
  - Complex: ARRAY, STRUCT
- Not designed for transaction-heavy workloads
- No built-in referential integrity

### **Nested Columns**

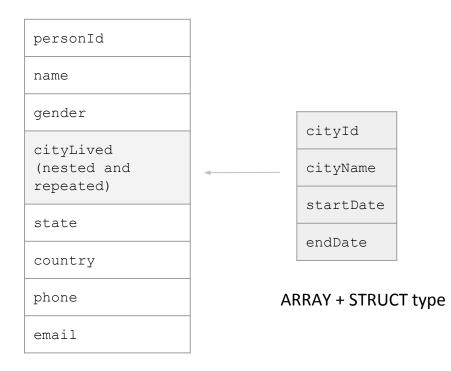

# **High-level Architecture**

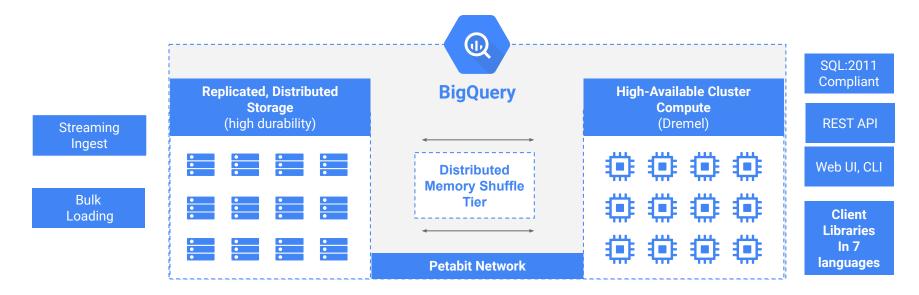

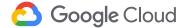

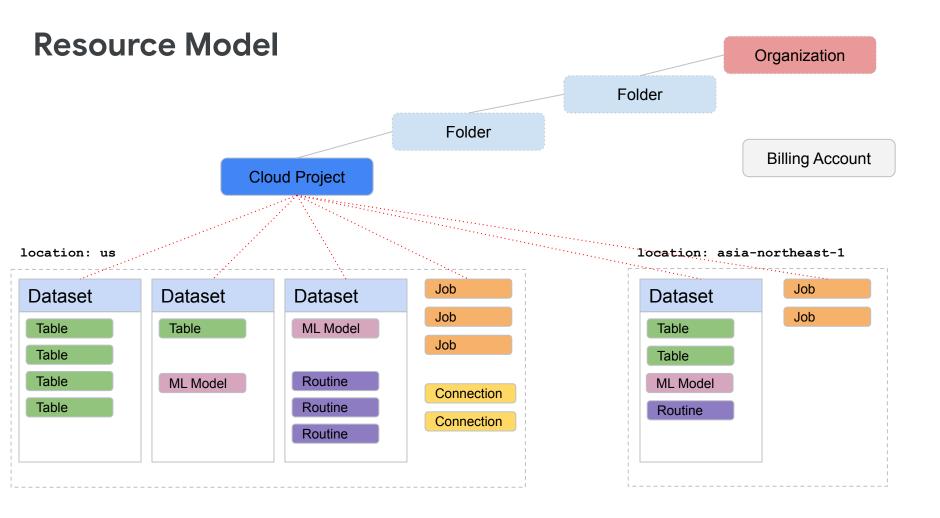

# Getting Started with BigQuery

No setup guide needed :)

# **Practice Problems**

- 1. For each class, how many students are enrolled in the class? Return the cno and count for each class.
- 2. For each class which has at least two students enrolled, how many students are taking the class?

Student(<u>sid</u>, fname, lname, dob, status)

Class(cno, cname, credits)

Teacher(<u>tid</u>, fname, lname, dept)

Takes(<u>sid</u>, <u>cno</u>, grade)

Teaches(tid, cno)

# Milestone 1

http://www.cs.utexas.edu/~scohen/projects/Milestone1.pdf